## **4.4 Potenzen**

## **4.4.1 Potenzieren**

Im letzten Kapitel haben wir uns damit beschäftigt, die mehrfache Addition als Produkt zu schrieben:

 $7+7+7=3.7$ 

Das gleiche kann man auch mit einer mehrfachen Multiplikation tun:

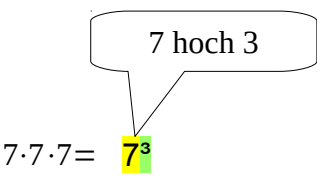

Die hochgestellte Zahl gibt an, wie oft multipliziert wird. Wir nennen dieses Prinzip **Potenzieren**. Die Hochzahl nennt man den Exponent der Zahl (hier die 3) und die Zahl die potenziert wird nennt man die Basis .

Beachte:  $5^1 = 5$  und  $5^0 = 1$ 

Beim Rechnen müssen wir die Potenzen umwandeln:

Bsp:  $27.3^2 + 7 = 27.3 + 7 = 27.9 + 7 = 243 + 7 = 250$ 

**Merke:** Potenzen werden zu einem Produkt in einer Klammer und müssen daher zuerst gerechnet werden.

Eine besondere Potenz ist die mit Exponent 2 z.B. 4². Man nennt diese Zahlen *Quadratzahlen* und sagt oft nicht "4 hoch 2" sondern "4 zum Quadrat" oder "4 quadriert".

## **4.4.2 Faktorisieren**

Man kann mit dem Wissen über Potenzen jeder natürliche Zahl in ihre Faktoren zerlegen:

 $80=2.40=2.2.20=2.2.2.10=2.2.2.2.5=(2.2.2.2).5=2<sup>4</sup>·5$ 

Wir nennen diese Zerlegung die **Primfaktorzerlegung**. Das Vorgehen von der Zahl hin zu ihrer Zerlegung in Faktoren nennen wir **Faktorisieren**. Kann man keinen der Faktoren mehr zerlegen, nennen wir die Zahl **vollständig faktorisiert**.

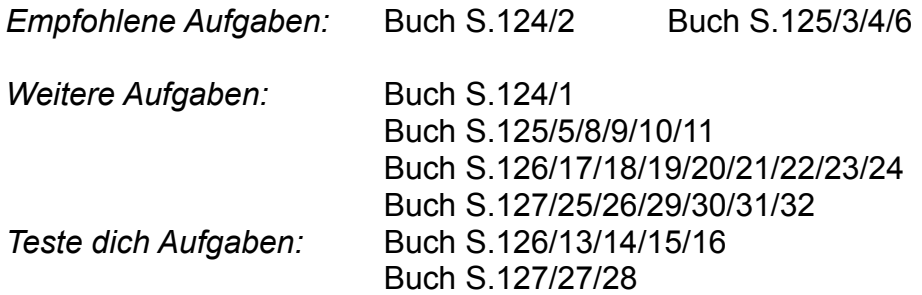